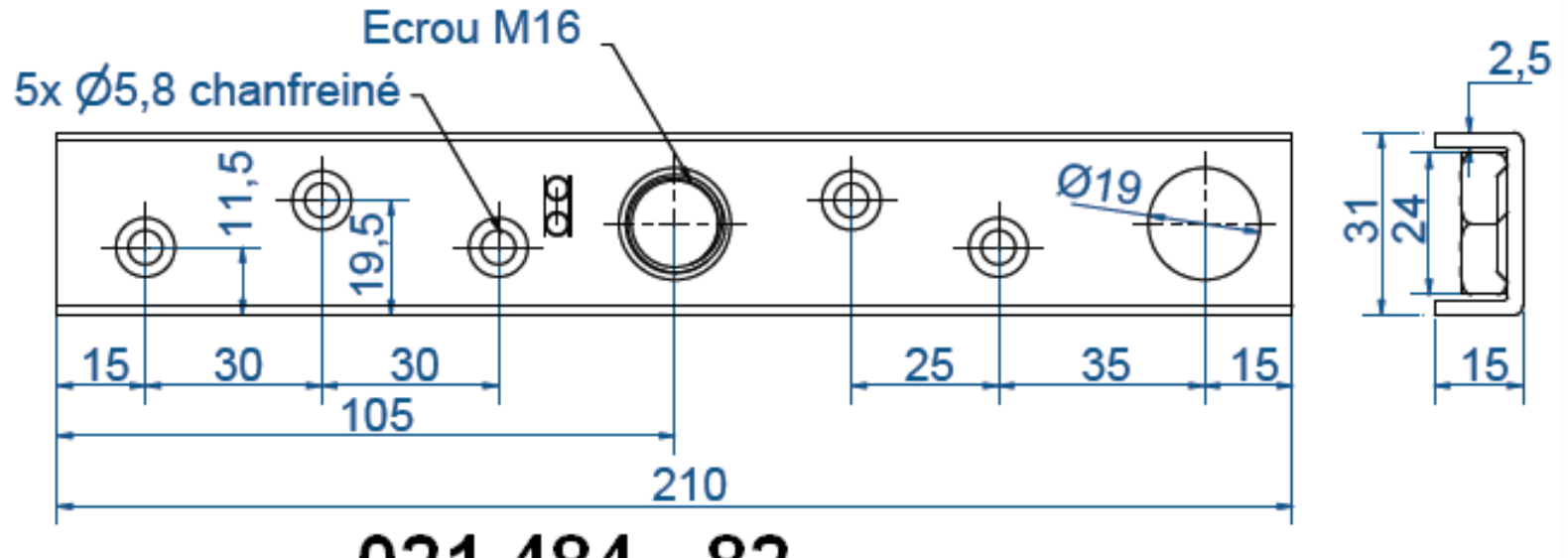

021 484 - 82

[Tapez un texte]

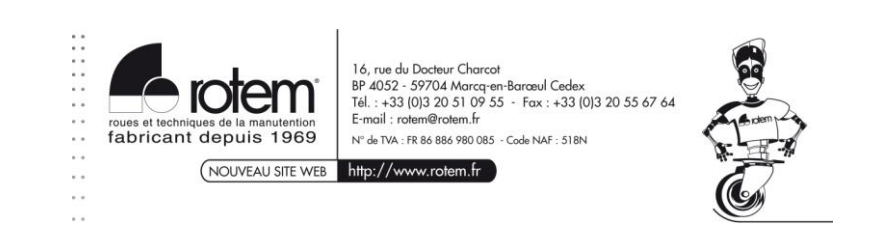